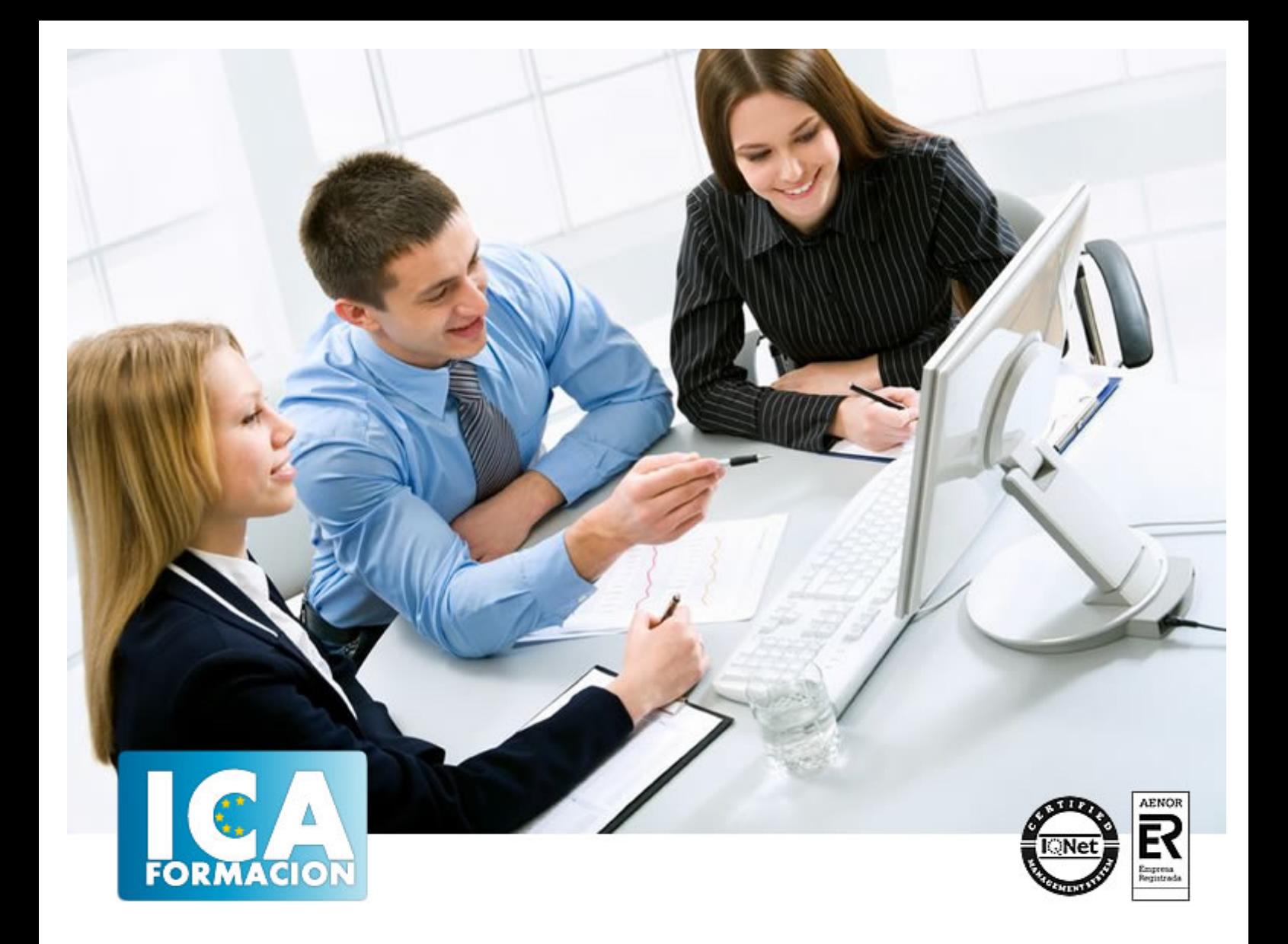

# **Excel 2007 Avanzado**

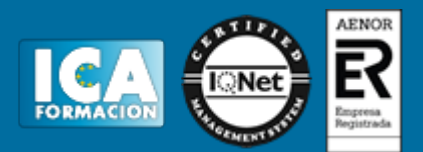

# **Excel 2007 Avanzado**

**Duración:** 60 horas

**Precio:** consultar euros.

**Modalidad:** e-learning

#### **Objetivos:**

- ADQUIRIR LOS CONOCIMIENTOS NECESARIOS PARA COMPONER FÓRMULAS DE CUALQUIER TIPO-SABER USAR LAS CARACTERÍSTICAS MÁS AVANZADAS Y NOVEDOSAS COMO LAS TABLAS DINÁMICAS, DIAGRAMAS O GRÁFICOS DINÁMICOS- APRENDER A UTILIZAR LAS FUNCIONES MÁS ÚTILES DE EXCEL, EFECTUANDO CON ELLAS OPERACIONES DE BÚSQUEDA Y DECISIÓN- CREAR MACROS Y FUNCIONES PROPIAS, SIRVIÉNDOSE PARA ELLO DE VBA.

## **Metodología:**

El Curso será desarrollado con una metodología a Distancia/on line. El sistema de enseñanza a distancia está organizado de tal forma que el alumno pueda compatibilizar el estudio con sus ocupaciones laborales o profesionales, también se realiza en esta modalidad para permitir el acceso al curso a aquellos alumnos que viven en zonas rurales lejos de los lugares habituales donde suelen realizarse los cursos y que tienen interés en continuar formándose. En este sistema de enseñanza el alumno tiene que seguir un aprendizaje sistemático y un ritmo de estudio, adaptado a sus circunstancias personales de tiempo

El alumno dispondrá de un extenso material sobre los aspectos teóricos del Curso que deberá estudiar para la realización de pruebas objetivas tipo test. Para el aprobado se exigirá un mínimo de 75% del total de las respuestas acertadas.

El Alumno tendrá siempre que quiera a su disposición la atención de los profesionales tutores del curso. Así como consultas telefónicas y a través de la plataforma de teleformación si el curso es on line. Entre el material entregado en este curso se adjunta un documento llamado Guía del Alumno dónde aparece un horario de tutorías telefónicas y una dirección de e-mail dónde podrá enviar sus consultas, dudas y ejercicios El alumno cuenta con un período máximo de tiempo para la finalización del curso, que dependerá del tipo de curso elegido y de las horas del mismo.

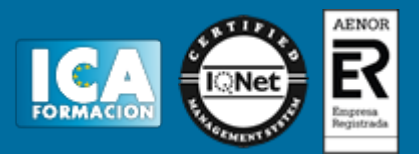

## **Profesorado:**

Nuestro Centro fundado en 1996 dispone de 1000 m2 dedicados a formación y de 7 campus virtuales.

Tenemos una extensa plantilla de profesores especializados en las diferentes áreas formativas con amplia experiencia docentes: Médicos, Diplomados/as en enfermería, Licenciados/as en psicología, Licencidos/as en odontología, Licenciados/as en Veterinaria, Especialistas en Administración de empresas, Economistas, Ingenieros en informática, Educadodores/as sociales etc…

El alumno podrá contactar con los profesores y formular todo tipo de dudas y consultas de las siguientes formas:

-Por el aula virtual, si su curso es on line -Por e-mail -Por teléfono

### **Medios y materiales docentes**

-Temario desarrollado.

-Pruebas objetivas de autoevaluación y evaluación.

-Consultas y Tutorías personalizadas a través de teléfono, correo, fax, Internet y de la Plataforma propia de Teleformación de la que dispone el Centro.

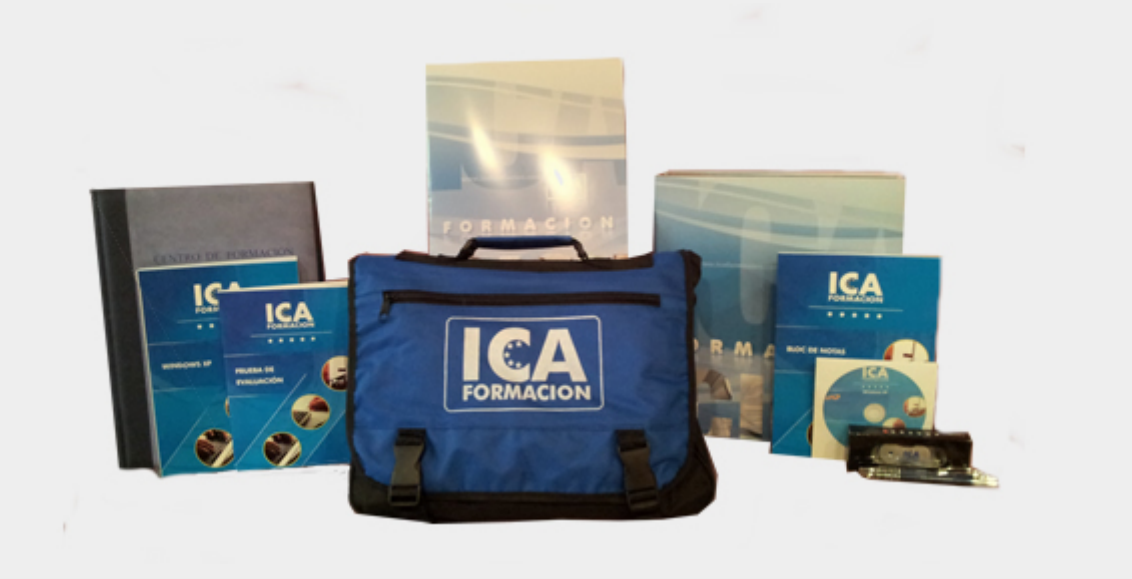

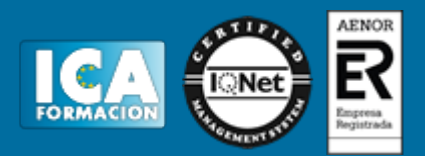

# **Titulación:**

Una vez finalizado el curso, el alumno recibirá por correo o mensajería la titulación que acredita el haber superado con éxito todas las pruebas de conocimientos propuestas en el mismo.

### **Programa del curso:**

- 1.0 INTRODUCCIÓN<br>2.0 FUNCIONES PAR
- 2.0 FUNCIONES PARA TRABAJAR CON NÚMEROS…
- 2.1 FUNCIONES Y FÓRMULAS. SINTAXIS. UTILIZAR FUNCIONES EN EXCEL
- UTILIZAR FUNCIONES EN EXCEL
- 2.2 FUNCIONES MATEMÁTICAS Y TRIGONOMÉTRICAS
- 2.3 FUNCIONES ESTADÍSTICAS
- 2.4 FUNCIONES FINANCIERAS<br>2.5 FUNCIONES DE BASES DE
- 2.5 FUNCIONES DE BASES DE DATOS<br>2.6 LA EUROCONVERSIÓN
- LA EUROCONVERSIÓN
- 3.0 LAS FUNCIONES LÓGICAS...<br>3.1 LA FUNCIÓN =SUMAR.SI
- LA FUNCIÓN =SUMAR.SI
- 3.2 LA FUNCIÓN =CONTAR.SI
- 3.3 LA FUNCIÓN =PROMEDIO.SI
- 3.4 LA FUNCIÓN DISYUNCIÓN =O
- 3.5 LA FUNCIÓN CONJUNCIÓN =Y
- 3.6 LA FUNCIÓN CONDICIONAL = SI<br>3.6.2 USO DE LA FUNCIÓN = SI CON I
- 3.6.2 USO DE LA FUNCIÓN =SI CON LA FUNCIÓN =O
- USO DE LA FUNCIÓN =SI CON LA FUNCIÓN =Y
- 3.7 EL FORMATO CONDICIONAL
- 3.7.B EL FORMATO CONDICIONAL B<br>4.0 FUNCIONES SIN CÁLCULOS Y
- 4.0 FUNCIONES SIN CÁLCULOS Y PARA TRABAJAR CON TEXTOS...<br>4.1 FUNCIONES DE TEXTO
- **"FUNCIONES DE TEXTO**
- " 4.2 FUNCIONES DE INFORMACIÓN
- 4.3 FUNCIONES DE FECHA Y HORA
- 4.4 FUNCIONES DE BÚSQUEDA Y REFERENCIA<br>5.0 LOS OBJETOS EN EXCEL...
- 5.0 LOS OBJETOS EN EXCEL..<br>5.1 CONCEPTO DE OBJETO. U
- 5.1 CONCEPTO DE OBJETO. UTILIDAD<br>5.2 INSERTAR IMÁGENES: PREDISEÑA
- 5.2 INSERTAR IMÁGENES: PREDISEÑADAS Y DESDE ARCHIVO
- 5.2.B INSERTAR IMÁGENES: PREDISEÑADAS Y DESDE ARCHIVO B
- 5.2.2 IMÁGENES DESDE ARCHIVO
- 5.3 TEXTOS ESPECIALES CON WORDART
- 5.4 LOS SMARTART EN EXCEL<br>5.5 CREACIÓN DE ECUACIONE
- 5.5 CREACIÓN DE ECUACIONES

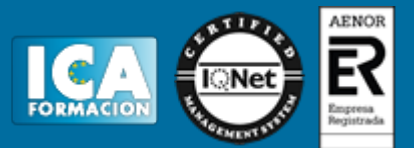

- 5.6 INSERTAR FORMAS EN LA HOJA DE CÁLCULO
- 5.7 INSERTAR CUADROS DE TEXTO
- 5.8 INSERTAR SÍMBOLOS Y COMENTARIOS
- 5.8.2 INSERTAR COMENTARIOS
- 6.0 GRÁFICOS EN EXCEL…
- 6.1 TIPOS DE GRÁFICOS
- 6.2 CREAR UN GRÁFICO A PARTIR DE LOS DATOS DE UNA HOJA<br>6.3 OPERACIONES BÁSICAS CON LOS GRÁFICOS
- 6.3 OPERACIONES BÁSICAS CON LOS GRÁFICOS
- 6.4 HERRAMIENTAS DE GRÁFICOS: CINTA DE OPCIONES DISEÑO
- 6.5 HERRAMIENTAS DE GRÁFICOS: CINTA DE OPCIONES PRESENTACIÓN
- 6.6 HERRAMIENTAS DE GRÁFICOS: CINTA DE OPCIONES FORMATO
- 7.0 BASES DE DATOS EN EXCEL (TABLAS)…
- 7.1 TABLAS EN EXCEL<br>7.1.1 CREACIÓN DE UN
- 7.1.1 CREACIÓN DE UNA TABLA. IMPRIMIR TABLA
- 7.2 ORDENACIÓN DE LOS DATOS
- 7.3 GESTIÓN DE LOS DATOS EN FORMATO FORMULARIO
- 7.4 UTILIZACIÓN DE FILTROS: AUTOFILTROS
- 7.5 UTILIZACIÓN DE FILTROS: FILTRO AVANZADO
- 7.6 CÁLCULOS CON BASES DE DATOS: SUBTOTALES
- 7.7 CONTROL DE DATOS: VALIDACIÓN
- 7.8 TABLAS DINÁMICAS EN EXCEL. GRÁFICOS DINÁMICOS
- 8.0 PLANTILLAS Y MACROS EN EXCEL…
- 8.1 CONCEPTO DE PLANTILLA. UTILIDAD
- 8.2 USO DE PLANTILLAS PREDETERMINADAS EN EXCEL. CREAR PLANTILLAS DE LIBRO<br>8.2.2 CREAR PLANTILLAS DE LIBRO
- **CREAR PLANTILLAS DE LIBRO**
- 8.3 CREAR PLANTILLAS PERSONALIZADAS CON EXCEL
- 8.4 USO Y MODIFICACIÓN DE PLANTILLAS PERSONALIZADAS<br>8.5 CONCEPTO Y CREACIÓN DE MACROS
- 8.5 CONCEPTO Y CREACIÓN DE MACROS
- 8.5.1 CREACIÓN DE UNA MACRO<br>8.5.2 EJEMPLO DE CREACIÓN DE
- 8.5.2 EJEMPLO DE CREACIÓN DE UNA MACRO
- 8.6 EJECUTAR MACROS
- 8.7 NIVEL DE SEGURIDAD DE MACROS
- 9.0 FORMULARIOS Y ANÁLISIS DE DATOS EN EXCEL...<br>9.1 CONCEPTO DE FORMULARIO UTILIDAD
- 9.1 CONCEPTO DE FORMULARIO. UTILIDAD<br>9.2 ANÁLISIS DE LOS BOTONES DE FORMUL
- 9.2 ANÁLISIS DE LOS BOTONES DE FORMULARIOS<br>9.3 CREACIÓN DE FORMULARIOS
- 9.3 CREACIÓN DE FORMULARIOS
- 9.4 ANÁLISIS HIPOTÉTICO MANUAL
- 9.5 ANÁLISIS HIPOTÉTICO CON TABLAS DE DATOS<br>9.5.2 TABLAS DE DATOS DE DOS VARIABLES
- 9.5.2 TABLAS DE DATOS DE DOS VARIABLES
- 9.6 BUSCAR OBJETIVO<br>9.7 SOLVER
- **SOLVER**
- 10.0 REDES E INTERNET CON EXCEL...<br>10.1 CORREO ELECTRÓNICO Y EXCEL
- 10.1 CORREO ELECTRÓNICO Y EXCEL
- 10.2 INSERTAR HIPERVÍNCULOS EN HOJAS DE CÁLCULO
- 10.3 GUARDAR HOJAS DE CÁLCULO COMO PÁGINAS WEB
- 10.4 COMPARTIR DATOS Y PROTECCIÓN EN RED